# Chapter 3: Methods for Simulating Data

Statisticians (and other users of data) need to simulate data for many reasons.

For example, I simulate as a way to check whether a model is appropriate. If the observed data are similar to the data I generated, then this is one way to show my model may be a good one.

It is also sometimes useful to simulate data from a distribution when I need to estimate an expected value (approximate an integral).  $\zeta$ data fron<br>
1).<br>
<u>(named)</u>

R can already generate data from many (named) distributions:

 $\#$  [1] -1.0365488 0.6152833 1.4729326 -0.6826873 -0.6018386 -1.3526097 ## [7] 0.8607387 0.7203705 0.1078532 -0.5745512 ## [1] -4.5092359 0.4464354 -7.9689786 -0.4342956 -5.8546081 2.7596877 ## [7] -3.2762745 -2.1184014 2.8218477 -5.0927654  $\texttt{set}.\texttt{seed}(400)$  #reproducibility  $\texttt{rnorm}(10) \neq 10$  observations of a  $N(0,1)$   $r.v.$  $\texttt{rnorm}(10, 0, 5) \neq 10$  observations of a  $N(0, 5^2)$  r.v.  $\texttt{resp}(10) \neq 10$  observations from an Exp(1)  $r.v.$ data are similar to<br>good one.<br>It is also sometime<br>expected value (ap<br>R can already gene<br>set.seed (400)<br>rnorm(10) # 1

```
## [1] 0.67720831 0.04377997 5.38745038 0.48773005 1.18690322 0.92734297
## [7] 0.33936255 0.99803323 0.27831305 0.94257810
```
But what about when we don't have a function to do it?

```
L) we need to unte our own functions to simulate
        draws from distributing as.
```
## Inverse Transform Method

Theorem 1.1 (Probability Integral Transform) If X is a continuous r.v. with cdf  $F_X$ , then<br>  $U = F_X(X) \sim \text{Uniform}[0, 1].$ <br>
This leads to to the following method for simulating data.  $U = F_X(X) \sim$  Uniform[0, 1].  $\cdot$ " $\rho$  |  $\overline{\rho}$ "

This leads to to the following method for simulating data.

#### Inverse Transform Method:

First, generate u from Uniform [0, 1]. Then,  $x = F_X^{-1}(u)$  is a realization from  $F_X$ .  $E_{\chi}^{-1}(V) = E_{\chi}^{-1}(F_{\chi}(X)) = X$ 

Note: 
$$
F^{1}
$$
 may not be available in closed form. If that's the  
case, use some things else.

 $y = F(x)$ 

### 1.1 Algorithm

1. Derive the inverse function  $F_X^{-1}$ .  $\int \phi \, d\theta$  this, let  $F(x) =$ = u. Then solve  $f_{\alpha\gamma} \propto f_{\alpha} f_{\alpha} f_{\alpha} d \propto f^{1}(\mu)$ 

2. Write a function to compute  $x = F_X^{-1}(u)$ .  $L_{\rm 2iA}$   $R$ 

3. For each realization,  $\longrightarrow$   $\int$   $\int$   $\sqrt{u}u \, du$   $\sqrt{u}$ 

a. gevente a random value u from 
$$
unif(0,1)
$$
.  
b. Compute  $x = \overline{F}(u)$ .

Typically repeat a<sup>b</sup> many times.

**Example 1.1** Simulate a random sample of size 1000 from the pdf  $f_X(x) = 3x^2, 0 \le x \le 1$ . 1. Find the  $cdf$  $f(x) = \int_{0}^{x} 3y^{2}dy = y^{3}|\frac{x}{0} = x^{3}$   $x \in [0, 1]$ 2.  $FindF$  $u = F(x) = 2c^3 \implies u^{1/3} = x = F'(u)$  $0 \leq u \leq 1$ Traide of  $F(x)$  $3.$  # write code for inverse transform example # f X(x) =  $3x^2$ , 0 <= x \ <= 1 1 Write a function for  $f^{-1}$  $\begin{array}{lll}\n\textcircled{2} & \text{Sample} & |000 \text{ u values from } \text{Unif } [0,1] \\
\textcircled{3} & \text{evaluate } \mathfrak{X}_1 = \mathfrak{F}'(u_1) & \text{for } \mathfrak{X}_2 \rightarrow 1000.\n\end{array}$ If X is a discrete random variable and  $\cdots < x_{i-1} < x_i < \cdots$  are the points of discontinuity  $\int_{0}^{x} \int_{0}^{y} \int_{0}^{y} \rho^{s}$ <br>of  $F_X(x)$ , then the inverse transform is  $F_X^{-1}(u) = x_i$  where  $F_X(x, \eta) < u < F'$  and  $\cdots$  in the follow Grepeat many times. 1. Generate a r.v. U from  $Unif(0,1)$ . 2. Select  $x_i$  where  $F_X(x_{i-1}) < U \leq F_X(x_i)$ .  $d^{istanhu}$  $\bigcap_{i=1}^{n}$  if  $u = 0.5$  for example.  $\overline{\zeta}_{\mathcal{I}}$  $z(\gamma_1)$  $\sqrt{x}$  $F(x)$  $F(x_1) < u \leq F(x_2)$ .  $\Rightarrow$  (2) select  $X_2$ .  $\boldsymbol{\gamma}$ 

 $\mathfrak{X}_1$ 

 $x_2$ 

 $\chi_{1}$ 

**Example 1.2** Generate 1000 samples from the following discrete distribution.

 $x 1.0 2.0 3.0$ f  $0.1\ 0.2\ 0.7$  $x \le -1:3$  $p \leftarrow c(0.1, 0.2, 0.7)$ # write code to sample from discrete dsn  $n$  <- 1000 There is <sup>a</sup> simpler way using sample C) function  $i_{\wedge}$   $R$ . \* Remember to allow replacement and specify the probability vector if using sample 17 A

Something we can do if we<br>I con 4 find F in closed form specifies the distribution 2 Acceptance-Reject Method The goal is to generate realizations from a  $\frac{1}{\text{target density}}$ , f. Sanple => we can't use inverse transform method Most cdfs cannot be inverted in closed form. The Acceptance-Reject (or "Accept-Reject") samples from a distribution that is *similar* to f and then adjusts by only accepting a certain proportion of those samples. -> we reject the ryt. taget The method is outlined below: Let  $g$  denote another density from which we know how to sample and we can easily calculate  $g(x)$ . Let  $e(\cdot)$  denote an <u>envelope</u>, having the property  $e(x) = cg(x) \ge f(x)$  for all<br>  $x \in \mathcal{X} = \{x : f(x) > 0\}$  for a given constant  $c \ge 1$ .<br>
Support of  $g$  must include the support of f. The Accept-Reject method then follows by sampling  $Y \sim g$  and  $U \sim \text{Unif}(0, 1)$ . If  $U < f(Y)/e(Y)$ , accept Y. Set  $X = Y$  and consider X to be an element of the target random sample. **Note:**  $1/c$  is the expected proportion of candidates that are accepted. We can use this to evaluate the efficency of the algorithm. What might be had/slow? 2.1 Algorithm Slow: We may throw away<br>a lot of draws - depending 1. Find a suitable density g and envelope  $e^{\int \frac{f_{w}h^{b}d\sigma}{(a\sigma)^{2}}d\sigma}$ 2. Sample  $Y \sim g$ . hard: Finding e(). 3. Sample  $U \sim \text{Unif}(0,1)$ .

4. If  $U < f(Y)/e(Y)$ , accept Y.

5. Repeat from Step 2 until you have generated your desired sample size.

Requirement? The support of g MUST include the support of  $f_a \not\approx$ .

 $(BAD)$  Example: If  $f \equiv N(0,2)$  and  $g \equiv$  Unif  $(-10,10)$ . This vould NOT be appropriate because the support of  $f$   $\chi_{f} = (-\delta 0, \infty)$  $X_4 = L10(10)$ .

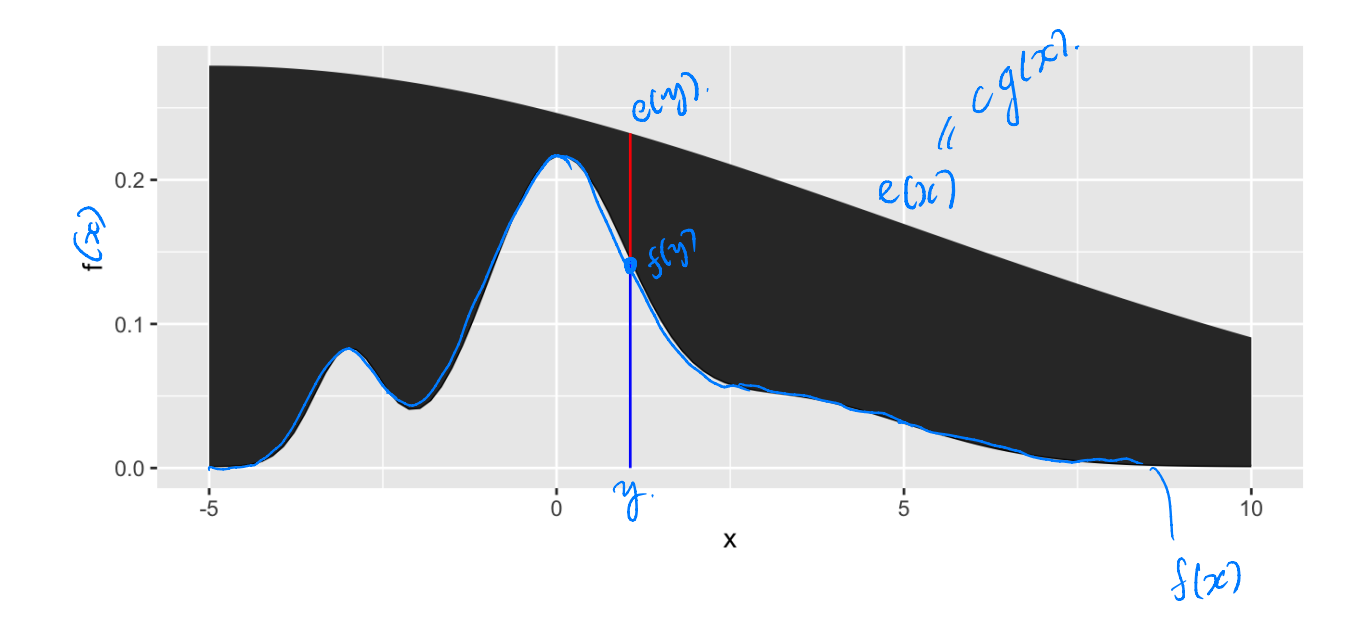

## 2.2 Envelopes

Good envelopes have the following properties:

DEnvolope exceeds target everywhere & support of g must include me<br>(2) Easy to sample from g and easy to evaluate. Support of f. 3 Generate few réjected draws (save time).

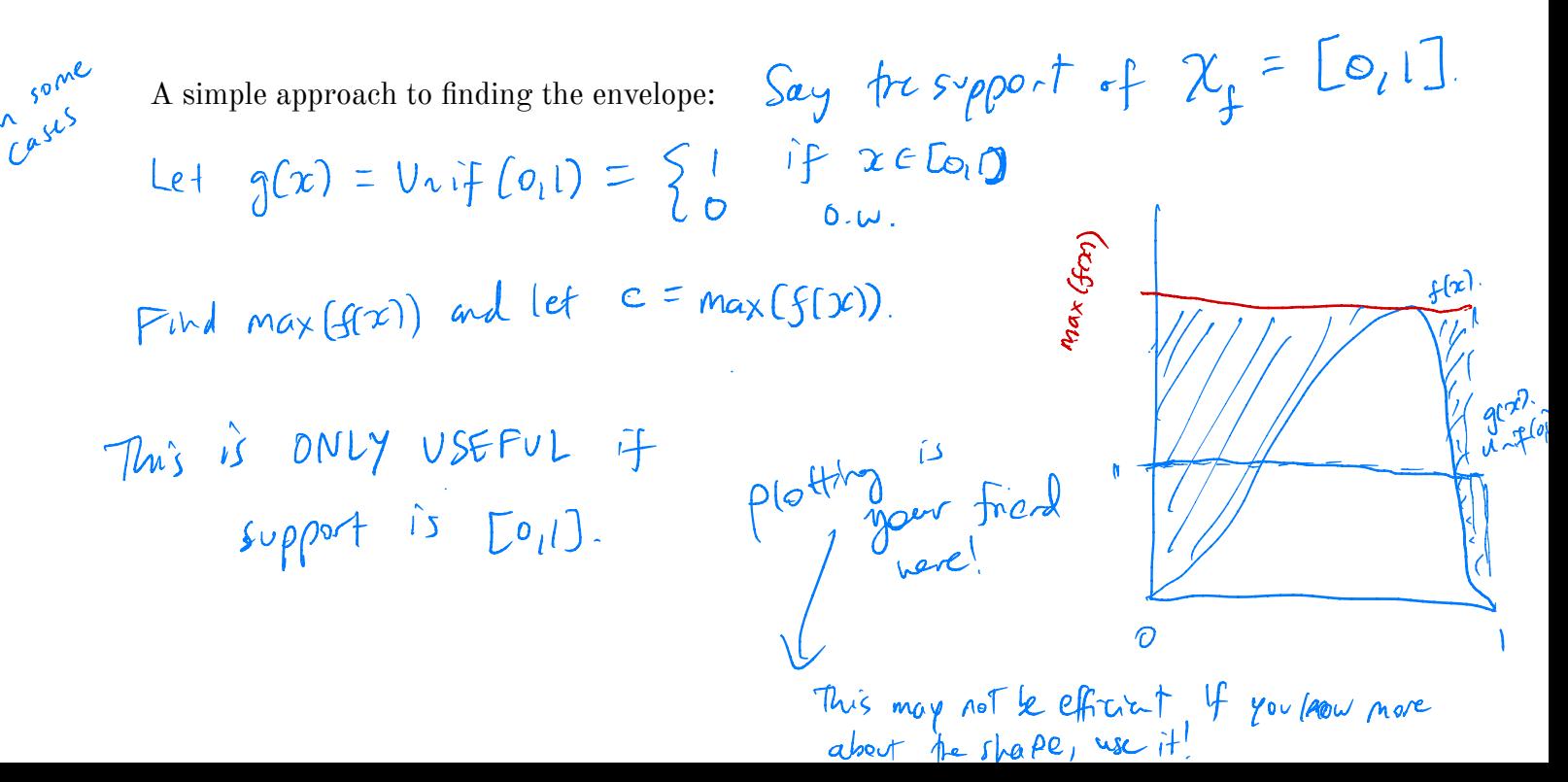

**Example 2.1** We want to generate a random variable with pdf  $f(x) = 60x^3(1-x)^2$ ,  $0 \leq x \leq 1$ . This is a Beta(4, 3) distribution. Scould just use abeta () in R.

Can we invert  $F(x)$  analytically?

$$
\mathsf{NO}.
$$

If not, find the maximum of  $f(x)$ .

$$
f'(x) = \frac{60.3x^{2}(1-x)^{2} + 60x^{3} \cdot 2(1-x) - 1}{50x^{2}(1-x)(3(1-x)-2x)}
$$
\n
$$
= 60x^{2}(1-x)(3(1-x)-2x)
$$
\n
$$
= 60x^{2}(1-x)(3(-x)-2x)
$$
\n
$$
= 0
$$
\n
$$
\frac{60x^{3} + 20}{x^{20} + x^{3}}
$$
\n
$$
= 0
$$
\n
$$
f(x) = \frac{1}{2}
$$
\n
$$
f(x) = \frac{1}{2}
$$
\n
$$
f(x) = \frac{1}{2}
$$
\n
$$
f(x) = \frac{1}{2}
$$
\n
$$
f(x) = \frac{1}{2}
$$
\n
$$
\frac{f(x)}{f(x)} = \frac{1}{2}
$$
\n
$$
\frac{f(x)}{f(x)} = \frac{1}{2}
$$
\n
$$
\frac{f(x)}{f(x)} = \frac{1}{2}
$$
\n
$$
\frac{f(x)}{f(x)} = \frac{1}{2}
$$
\n
$$
\frac{f(x)}{f(x)} = \frac{1}{2}
$$
\n
$$
\frac{f(x)}{f(x)} = \frac{1}{2}
$$
\n
$$
\frac{f(x)}{f(x)} = \frac{1}{2}
$$
\n
$$
\frac{f(x)}{f(x)} = \frac{1}{2}
$$
\n
$$
\frac{f(x)}{f(x)} = \frac{1}{2}
$$
\n
$$
\frac{f(x)}{f(x)} = \frac{1}{2}
$$
\n
$$
\frac{f(x)}{f(x)} = \frac{1}{2}
$$
\n
$$
\frac{f(x)}{f(x)} = \frac{1}{2}
$$
\n
$$
\frac{f(x)}{f(x)} = \frac{1}{2}
$$
\n
$$
\frac{f(x)}{f(x)} = \frac{1}{2}
$$
\n
$$
\frac{f(x)}{f(x)} = \frac{1}{2}
$$
\n
$$
\frac{f(x)}{f(x)} = \frac{1}{2}
$$
\n
$$
\frac{f(x)}{f(x)} = \frac{1}{2}
$$
\n
$$
\frac{f(x)}{f(x)} = \frac{1}{2}
$$
\n
$$
\frac{f(x)}{f(x)} =
$$

```
velope <- function(x) {<br>
# create the envelope function C \cdot \psi(\mathfrak{b}_1) pdf
                   envelope <- function(x) {
     f(x) = f(x)<br>
f(x) = f(x)<br>
\Rightarrow f(x)<br>
\Rightarrow f(x)<br>
\Rightarrow f(x)<br>
\Rightarrow f(x)<br>
\Rightarrow f(x)= C \cdot 1<br>= f( 3/5).
                   <sup>}</sup>
                  # Accept reject algorithm
                  n \le -1000 \neq number of samples wantedaccepted < - 0 # number of accepted samples
                   accepted <- 0 # number of accepted samples<br>samples <- rep(NA, n) # store the samples here empty vertor of length n.
                                            ← while we don't have enough accepted samples,
                  while(accepted \leq n) {
                                                                                    keep going.
                      # sample y from g wif (o_i).
                    \gamma \epsilon runifCIO.
                   # sample u from uniform(0,1)
                      u <- runif(1)
                                                   ← calculating the proportion .
                                                                  ←increment accepted so my Coop ends
eventually .
                      \textbf{if}(\text{u} < \textbf{f}(\text{y})/\text{envelope}(\text{y})) {
                         # accept
                                                                          herement and<br>ore accept<br>from p from<br>trained from<br>internet from<br>internet from<br>internet from<br>internet from<br>internet from<br>internet from
                         accepted \leq accepted + 1
                                                                ← store accepted scruple.
                         samples[accepted] <- y
                      `
                                                                                                                                                  \hat{\mathcal{C}}د
                   `
                                                                                                                                       togram as the
                   plot histogram of scuples w/ treaction pdf on top.
                                                                                                                     so Ant histogram
                                                                                          rac{e^{at}-ry}{necsw}<br>
..., bins = 50,
                                                              samples from p<br>samples trained from accept - rejects
                                                                                                                                           instead of
                                                                                                                      \epsilon fesure
                                                           ¢
                   ggplot() +
                                                                                                                               density
geom_histogram(aes(sample, y = .\text{density...}), bins = 50, ) + dhis devats<br>
\downarrow theoretical permuine (aes(x, f(x)), colour = "red") +<br>
\downarrow<br>
\downarrow \downarrow \downarrow \downarrow \downarrow \downarrow \downarrow \downarrow \downarrow \downarrow \downarrow \downarrow \downarrow \downarrow 
                                                                                                                                         raw counts
                      geom_histogram(aes(sample, y = ..density..), bins = 50, ) +
                      geom_line(aes(x, f(x)), colour = "red") +
                                                                                                   \times impertant for your hw!
                      \mathbf{slab}("x") + \mathbf{ylab}("f(x)"')pdf\gamma is \gamma labels
                    2.0 -1.5 -\sum_{1.0}0.5 -0.0 -0.250.000.500.751.00X
```
## 2.3 Why does this work?

Recall that we require

Theorem that we require

\n
$$
eg(y) \geq f(y) \quad \forall y \in \{y : f(y) > 0\}.
$$
\nThus,

\n
$$
f(y) = \frac{f(y)}{f(y)} \leq 1 \quad \text{and} \quad \frac{f(y)}{f(y)} = \frac{f(y)}{f(y)} \quad \text{and} \quad \frac{f(y)}{f(y)} = \frac{f(y)}{f(y)} \quad \text{and} \quad \frac{f(y)}{f(y)} = \frac{f(y
$$

The larger the ratio  $\frac{f(y)}{cg(y)}$ , the more the random variable Y looks like a random variable  $\frac{g(y)}{g(y)}$ distributed with pdf  $f$  and the more likely  $Y$  is to be accepted.

## 2.4 Additional Resources

See p.g. 69-70 of Rizzo for a proof of the validity of the method.

T<br>Lome read in 0H or In library on reserve.

## Transformation Methods

We have already used one transformation method  $-$  Inverse transform method  $-$  but there are many other transformations we can apply to random variables.

1. If 
$$
Z \sim N(0, 1)
$$
, then  $V = Z^2 \sim \mathcal{X}^2 / \mathcal{X}^2$ 

- 2. If  $U\sim \chi^2_m$  and  $V\sim \chi^2_n$  are independent, then  $F=\frac{U/m}{V/n}\sim \big\lceil\frac{m}{M\setminus M}\big\rceil$
- 3. If  $Z \sim N(0, 1)$  and  $V \sim \chi_n^2$  are independendent, then  $T = \frac{Z}{\sqrt{V/n}} \sim L$
- 4. If  $U\sim \mathrm{Gamma}(r,\lambda)$  and  $V\sim \mathrm{Gamma}(s,\lambda)$  are independent, then  $X=\frac{U}{U+V}\sim \frac{\beta_e}{\mathcal{A}}$  (  $r_{\mathcal{A}}$   $\zeta$  )

**Definition 3.1** A *transformation* is any function of one or more random variables.  $x \rightarrow g(x)$ 

Sometimes we want to transform random variables if observed data don't fit a model that might otherwise be appropriate. Sometimes we want to perform inference about a new statistic.  $*$ **Definition 3.1** A *transformation* is any function of one or more random variables.<br>Sometimes we want to transform random variables if observed data don't fit a model the might otherwise be appropriate. Sometimes we want

**Example 3.1** If  $X_1, \ldots, X_n \stackrel{\omega}{\sim}$  Bernoulli(p). What is the distribution of  $\sum_{i=1}^n X_i$ ?

$$
C_{a_{1}}
$$
 deriv<sub>2</sub>  $\Sigma X_{i} \sim \beta_{nonial}^{o}(n, p).$ 

**Example 3.2** If  $X \sim N(0, 1)$ , what is the distribution of  $X + 5$ ?

$$
Ca_{1} \text{ define } X+5 \sim N(5,1).
$$

**Example 3.3** For  $X_1, \ldots, X_n$  iid random variables, what is the distribution of the median of  $X_1, \ldots, X_n$ ? What is the distribution of the order statistics?  $X_{[i]}$ ?

This is complex . . .

There are many approaches to deriving the pdf of a transformed variable.

 change of variable - moment generating function If <sup>g</sup> monotone , ten for Cts <sup>X</sup> Mxct) - E (et' ) and <sup>Y</sup> = gal , fyfyy - { HT'm) lydd g-' Cy) 't , yey convolution theorem Z - - Xt Y. O <sup>o</sup> -W . etc.

Statistical<br>Use computational nethods<br>to simulate from the transformed distribution

But the theory isn't always available. What can we do?

## 3.1 Algorithm

Let  $X_1, \ldots, X_p$  be a set of independent random variables with pdfs  $f_{X_1}, \ldots, f_{X_p}$ , respectively, and let  $g(X_1, \ldots, X_p)$  be some transformation we are interested in simulating from.

- 1. Simulate  $X_1 \sim f_{X_1}, \ldots, X_p$   $\sim$   $\boxed{f_{X_p}}$   $\swarrow$  either be straight formed (named)<br>could use inverse method, accept-reject.
- 2. Compute  $G = g(X_1, \ldots, X_p)$ . This is one draw from  $g(X_1, \ldots, X_p)$ .
- 

```
Example 3.4 It is possible to show for X_1, ..., X_p id N(0,1), Z = \sum_{i=1}^p X_i^2 \sim \chi_{pp}^2 Imag-<br>ine that we cannot use the rching function. How would you simulate Z?<br>1. Sample \rho draws from the N(0,1), Z = \sum_{i=1}^psample_z <- function(x) x^2<br>sample_z <- function(n, \frac{1}{p}) {<br># store the samples<br>samples <- da+-
    \frac{3}{2}, \frac{1}{2}, \frac{1}{2}, \frac{1}{2}, \frac{1}{2}, \frac{1}{2}, \frac{1}{2}, \frac{1}{2}, \frac{1}{2}, \frac{1}{2}, \frac{1}{2}, \frac{1}{2}, \frac{1}{2}, \frac{1}{2}, \frac{1}{2}, \frac{1}{2}, \frac{1}{2}, \frac{1}{2}, \frac{1}{2}, \frac{1}{2}, score the samples<br>samples \left\{\n\begin{array}{cc}\n-\cdots & p \\
\text{samples} & \text{data-frame}(\text{matrix}(rnorm(n*p), nrow = n)) & \text{field } N(\text{O}_l)\n\end{array}\n\right\}^{T_{hi}^{\circ} \text{is a sample}} \sim \text{data-frame}(\text{matrix}(rnorm(n*p), nrow = n))^{n} \text{field } N(\text{O}_l)\n\end{array}^{T_{hi}^{\circ} \text{is a sample}}mutate_all("squares") %>% # square the rvs
             rowSums() # sum over rowsThis vill ald up the p squard X's, in times.
    \}# get samples
    n \le -1000 # number of samples
    # apply our function over different degrees of freedom
    samples <- data.frame(chisq 2 = sample z(n, 2),
                                                        chisq 5 = sample z(n, 5),
                                                         chisq 10 = \text{sample}_z(n, 10),
```
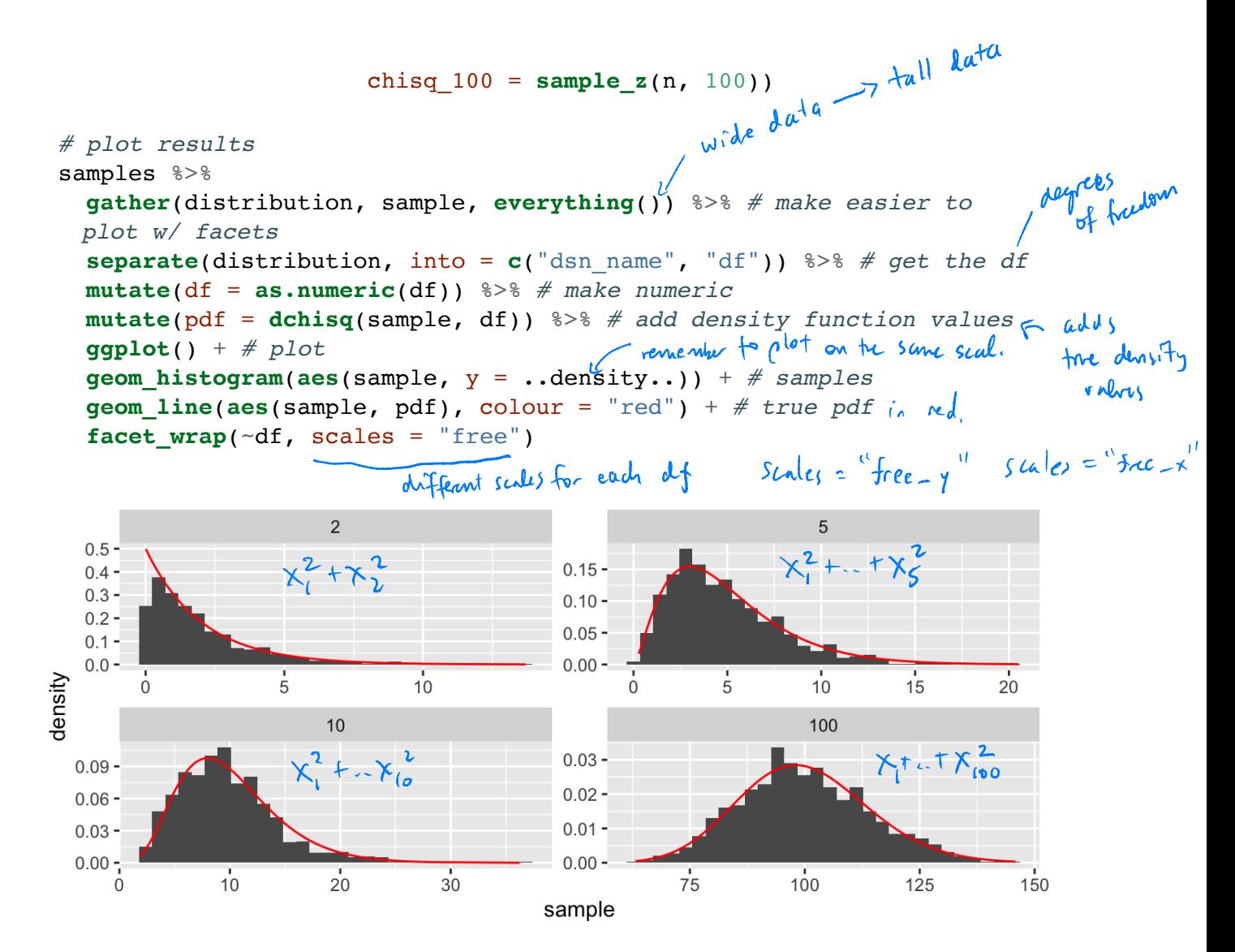

# 4 Mixture Distributions A special transformation.

The faithful dataset in R contains data on eruptions of Old Faithful (Geyser in Yellowstone National Park).

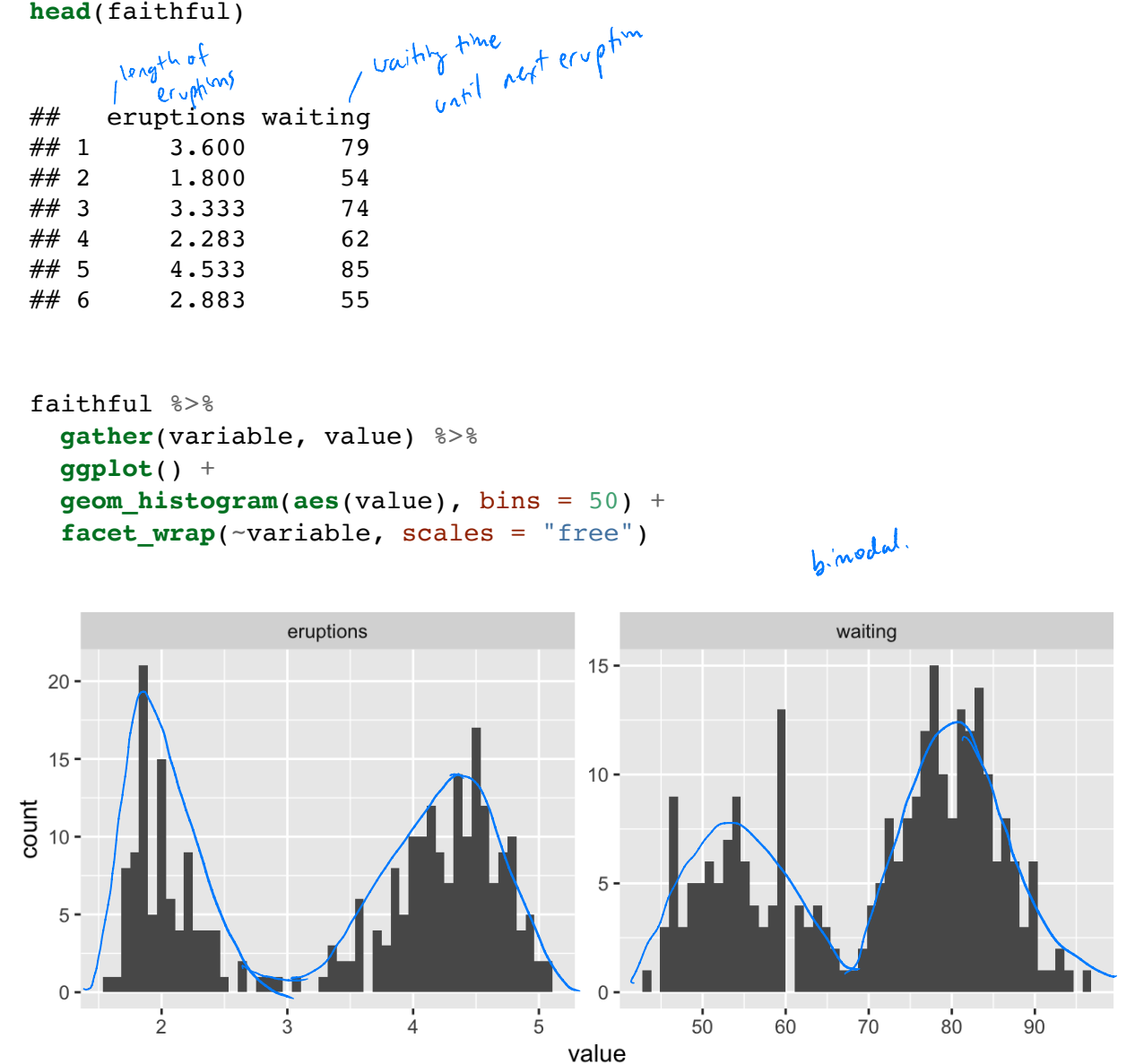

What is the shape of these distributions?

```
Bimodal<br>i.e. two modes.
```
**Definition 4.1** A random variable  $Y$  is a discrete mixture if the distribution of  $Y$  is a weighted sum  $F_Y(y) = \sum \theta_i F_{X_i}(y)$  for some sequence of random variables  $X_1, X_2, ...$  and  $\theta_i > 0$  such that  $\sum \theta_i = 1$ .

heights ?

$$
f(x) = \theta f_{x_1}(x) + (1-\theta) f_{x_2}(x).
$$

How do we simulate from this distribution  
Then are two sources of variability.  

$$
\gamma \sim \beta
$$
 expansion with (0). Then if  $\gamma = 0$   $\times \sqrt{f_{x_1}}$   
 $\gamma \sim \beta$  expansion with (0). Then if  $\gamma = 0$   $\times \sqrt{f_{x_2}}$ .

#### Example 4.1

```
x \le -\text{seq}(-5, 25, \text{length.out} = 100)I vector of means
mixture <- function(x, means, sd) {
  # x is the vector of points to evaluate the function at
  # means is a vector, sd is a single number
  f \leq -\operatorname{rep}(0, \operatorname{length}(x)) forage container to store put velocity.
  for (mean in means) {
     f \le - f + \text{dnorm}(x, \text{mean}, \text{sd}) / \text{length}(\text{means}) \# why do I divide?I am equally mighting each dsn.
  \}\mathbf f[We don't have to equally reight, we just
\mathcal{F}# look at mixtures of N(mu, 4) for different values of mu need \sum \theta_i^* > 0data.frame(x,
             f1 = mixture(x, c(5, 10, 15), 2),f2 = mixture(x, c(5, 6, 7), 2),
             f3 = mixture(x, c(5, 10, 20), 2),f4 = \texttt{mixture}(x, c(1, 10, 20), 2)) 8>8gather(mixture, value, -x) %>%
  ggplot() +geom line(aes(x, value)) +factor_{wrap}(\text{.}-\text{mixture}, \text{ scales} = "free y")f1f20.06 -0.15 -
```
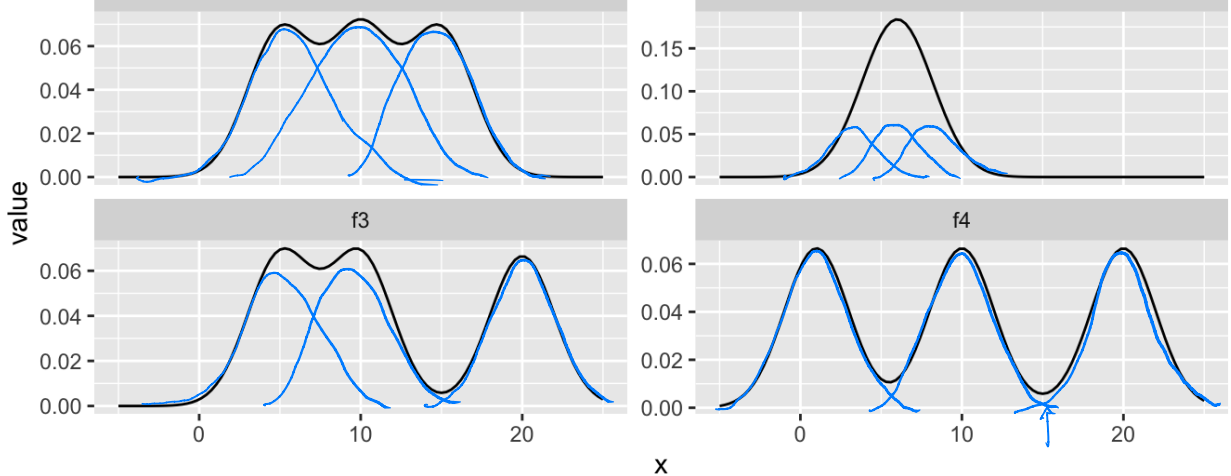

### 4.1 Mixtures vs. Sums

Note that mixture distributions are *not* the same as the distribution of a sum of r.v.s.

mixtures avec hieighted supers of distributions. NOT distributions of beighted Sums!

**Example 4.2** Let  $X_1 \sim N(0, 1)$  and  $X_2 \sim N(4, 1)$ , independent.

$$
S = \frac{1}{2}(X_1 + X_2)
$$
\n
$$
= \frac{1}{2}(\xi_1 + X_2)
$$
\n
$$
= \frac{1}{2}(\xi_1 + X_2) = \frac{1}{2}(0+4) = 2.
$$
\n
$$
\sqrt{ar(\xi)} = \sqrt{or(\frac{1}{2}(X_1 + X_2))} = \frac{1}{4}(0+4) = 2.
$$
\n
$$
\sqrt{ar(\xi)} = \sqrt{or(\frac{1}{2}(X_1 + X_2))} = \frac{1}{4}(0+4) = 2.
$$
\n
$$
= \frac{1}{2}(\xi_1 + \xi_2) = \frac{1}{2}(\xi_1 + \xi_2) \sim \mathbb{N}(2, \frac{1}{2})
$$
\n
$$
= \frac{1}{2}(\xi_1 + \xi_2) = \frac{1}{2}(\xi_1 + \xi_2) \sim \mathbb{N}(2, \frac{1}{2})
$$
\n
$$
= \frac{1}{2}(\xi_1 + \xi_2) = \frac{1}{2}(\xi_1 + \xi_2) \sim \mathbb{N}(2, \frac{1}{2})
$$
\n
$$
= \frac{1}{2}(\xi_1 + \xi_2) = \frac{1}{2}(\xi_1 + \xi_2) \sim \mathbb{N}(2, \frac{1}{2})
$$
\n
$$
= \frac{1}{2}(\xi_1 + \xi_2) = \frac{1}{2}(\xi_1 + \xi_2) \sim \mathbb{N}(2, \frac{1}{2})
$$
\n
$$
= \frac{1}{2}(\xi_1 + \xi_2) = \frac{1}{2}(\xi_1 + \xi_2) \sim \mathbb{N}(2, \xi_1) = \frac{1}{2}(\xi_1 + \xi_2) = \frac{1}{2}(\xi_1 + \xi_2) \sim \mathbb{N}(2, \xi_1) = \frac{1}{2}(\xi_1 + \xi_2) = \frac{1}{2}(\xi_1 + \xi_2) \sim \mathbb{N}(2, \xi_1) = \frac{1}{2}(\xi_1 + \xi_2) = \frac{1}{2}(\xi_1 + \xi_2) \sim \mathbb{N}(2, \xi_1) = \frac{1}{2}(\xi_1 + \xi_2) = \frac{1}{2}(\xi_1 + \xi_2) \sim \mathbb{
$$

## 4.2 Models for Count Data (refresher)

Recall that the Poisson( $\lambda$ ) distribution is useful for modeling count data.

$$
f(x)=\frac{\lambda^x\exp\{-\lambda\}}{x!},\quad x=0,1,2,\ldots\qquad \qquad \mathop{\mathrm{\Lambda}}\nolimits\,|_{\theta\cup\theta}
$$

Where  $X =$  number of events occuring in a fixed period of time or space.

When the mean  $\lambda$  is low, then the data consists of mostly low values (i.e. 0, 1, 2, etc.) and less frequently higher values.

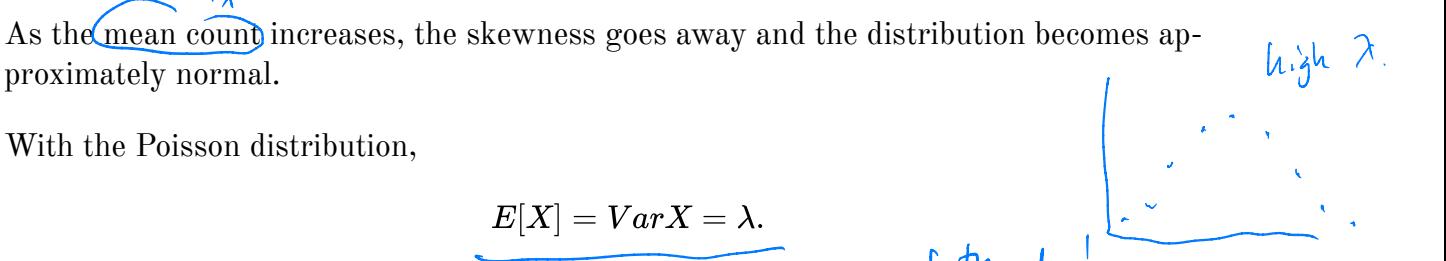

```
E[X] = VarX = \lambda.<br>
Example 4.3<br>
- # of neous in a 2 minute cat video on youtube.<br>
- # of baskets node in a minute.<br>
- # of cars that drive by during class.<br>
Example 4.4 The Color in its during class.
```
**Example 4.4** The Colorado division of Parks and Wildlife has hired you to analyze their data on the number of fish caught in Horsetooth resevoir by visitors. Each visitor was asked - How long did you stay? - How many fish did you catch? - Other questions: How many people in your group, were children in your group, etc.

Some visiters do not fish, but there is not data on if a visitor fished or not. Some visitors who did fish did not eatch any fish.

Note, this is modified from https://stats.idre.ucla.edu/ $r/dae/zip/$ .

fish <- read csv("https://stats.idre.ucla.edu/stat/data/fish.csv")

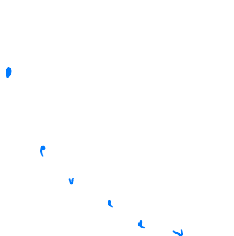

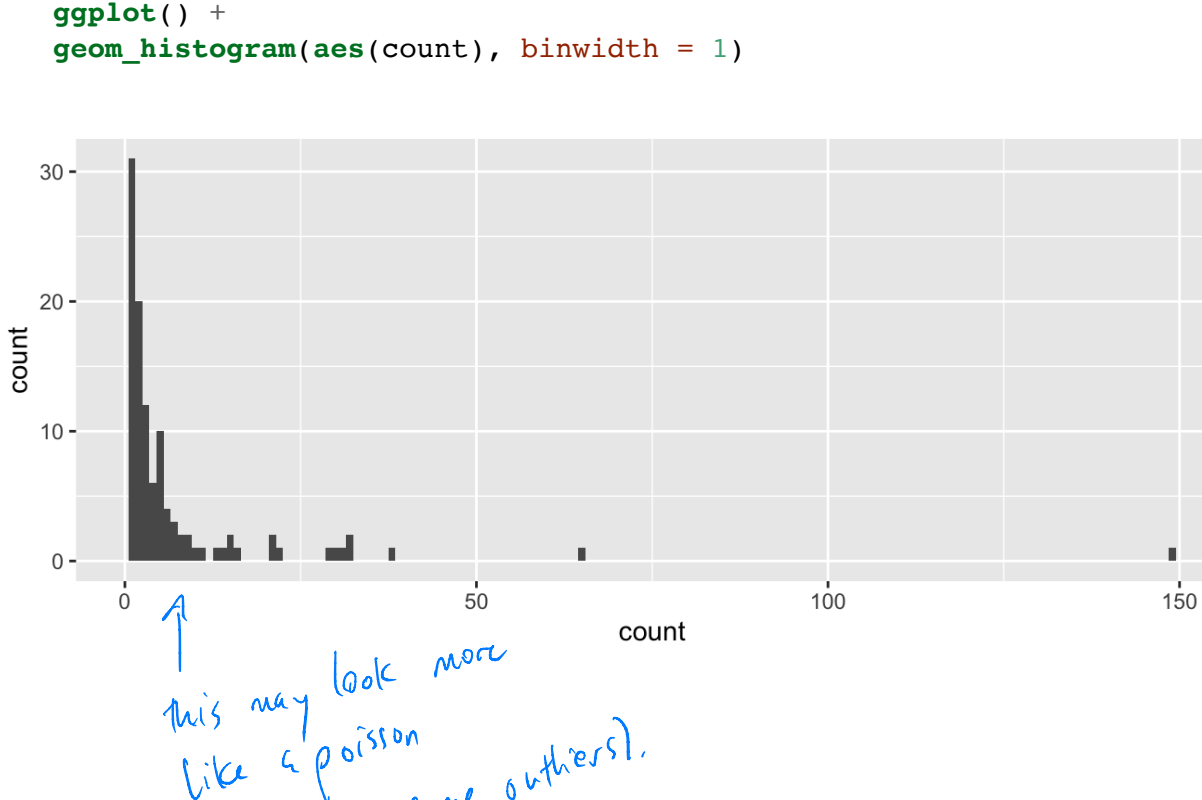

# without zeroes fish  $8 > 8$  $filter$ (count > 0)  $8 > 8$  $ggplot() +$ 

( with some

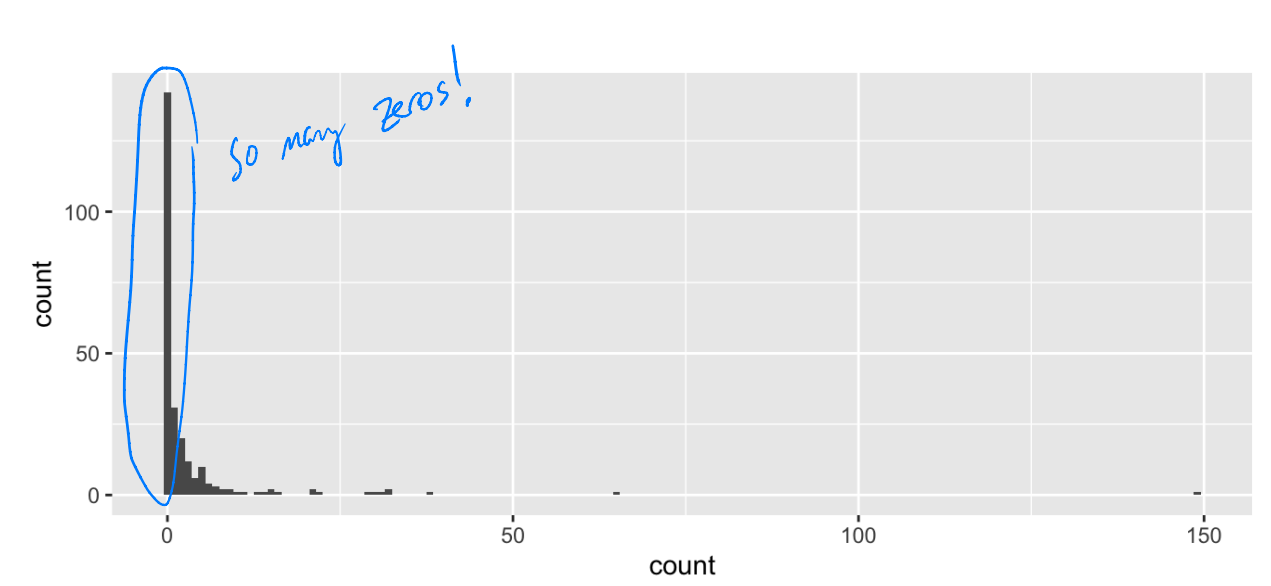

 $#$  with zeroes **ggplot**(fish) + **geom\_histogram(aes(count), binwidth = 1)** y

 $\mathfrak{g}$ c $\mathfrak{g}$ ')'

•

# of far!ght by

A zero-inflated model assumes that the zero observations have two different origins -2000 is a realise, and offers by roudom

**nixture model** because the distribution is a weighted average o the sampling model (i.e. Poisson) and a point-mass at 0. 2 structural Zeroes

For  $Y \sim ZIP(\lambda)$ ,

$$
Y \sim \left\{ \begin{matrix} 0 & \text{with probability} \ \pi \\ \text{Poisson}(\lambda) & \text{with probability} \ 1-\pi \end{matrix} \right.
$$

So that,

$$
Y = \begin{cases} 0 & \text{if } \pi + (1-\pi) \exp(-\lambda) \\ k & \text{if } \pi - \pi \text{ and } k \geq 0, 2\pi - \pi \end{cases}
$$

To simulate from this distribution,

$$
Z \sim \text{Bernoulli}(\text{tt})
$$

$$
if z=0, yo Poisson (2)
$$
  
if z=1, y=0

$$
n < -1000 \, \text{for any simply}
$$
\n
$$
lambda < -5 \, \text{for any only}
$$
\n
$$
pi < -0.3 \quad \text{for any only}
$$
\n
$$
p \text{ is } -0.3 \quad \text{for any}
$$
\n
$$
u < -\text{rbinom}(n, 1, pi)
$$
\n
$$
zip < -u * 0 + (1-u) * \text{rpois}(n, lambda)
$$

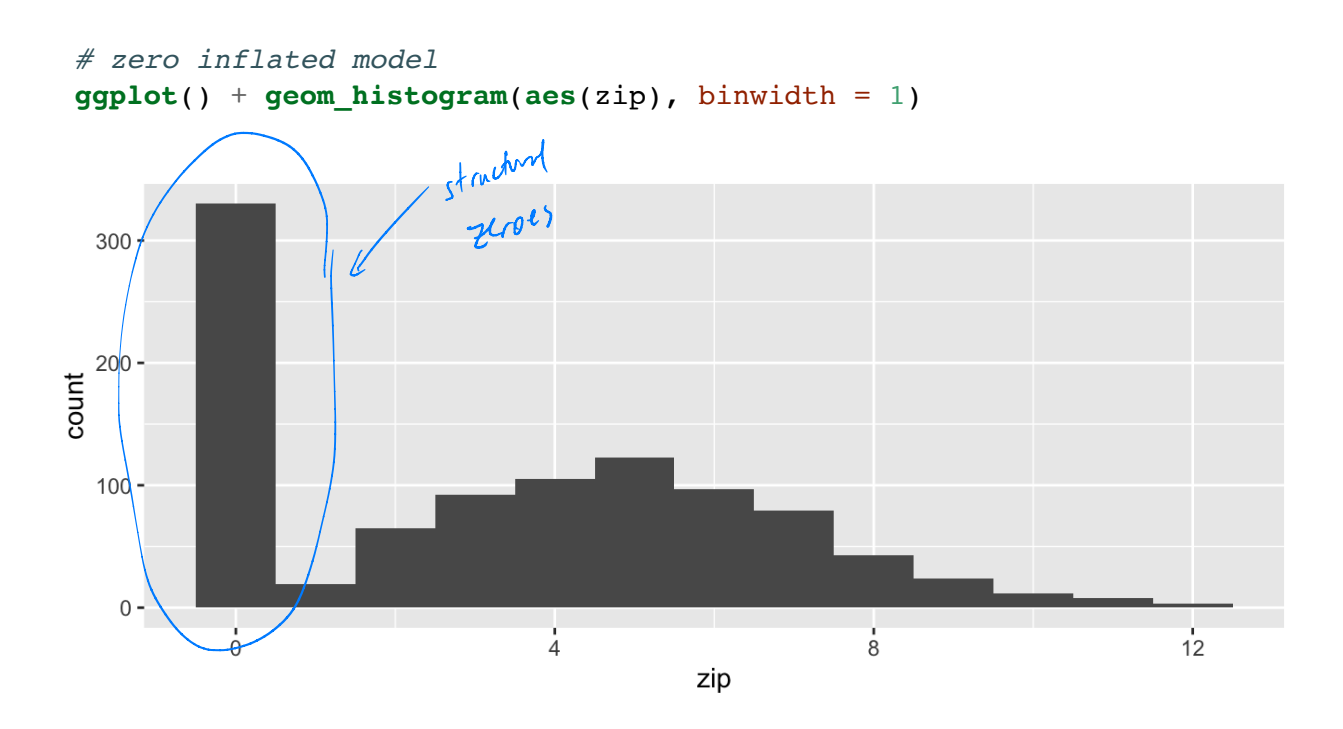

 $# Poisson(5)$  $ggplot() + geom\_histogram(aes (rpois(n, lambda)), binwidth = 1)$ 

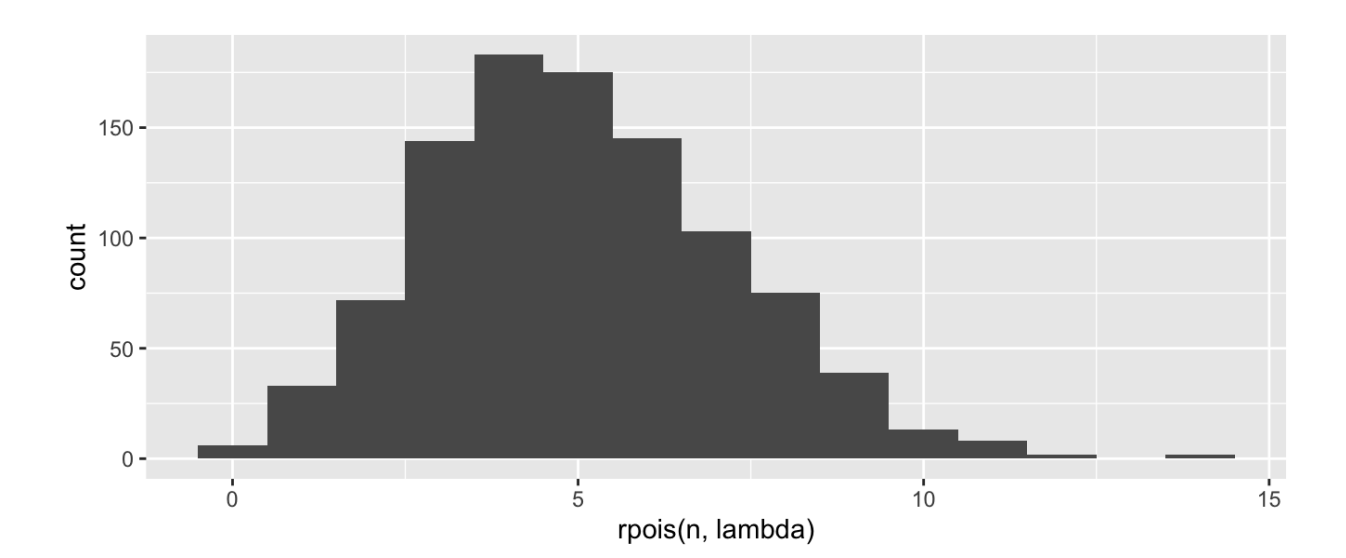